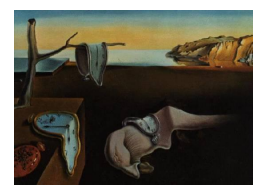

# Journal of Statistical Software

*MMMMMM YYYY, Volume VV, Issue II. [doi: 10.18637/jss.v000.i00](https://doi.org/10.18637/jss.v000.i00)*

## merlin**: An R package for Mixed Effects Regression for Linear, Nonlinear and User-defined models**

**Emma C. Martin** University of Leicester **Alessandro Gasparini** Karolinska Institutet

**Michael J. Crowther** University of Leicester & Karolinska Institutet

#### **Abstract**

The R package merlin performs flexible joint modelling of hierarchical multi-outcome data. Increasingly, multiple longitudinal biomarker measurements, possibly censored time-to-event outcomes and baseline characteristics are available. However, there is limited software that allows all of this information to be incorporated into one model. In this paper, we present merlin which allows for the estimation of models with unlimited numbers of continuous, binary, count and time-to-event outcomes, with unlimited levels of nested random effects. A wide variety of link functions, including the expected value, the gradient and shared random effects, are available in order to link the different outcomes in a biologically plausible way. The accompanying predict.merlin function allows for individual and population level predictions to be made from even the most complex models. There is the option to specify user-defined families, making merlin ideal for methodological research. The flexibility of merlin is illustrated using an example in patients followed up after heart valve replacement, beginning with a linear model, and finishing with a joint multiple longitudinal and competing risks survival model.

*Keywords*: joint modelling, multi-outcome, mixed effects, survival, R, merlin.

## **1. Introduction**

Software packages to fit joint and multi-state models are continuously being developed and updated to increase flexibility. However this flexibility is often limited in terms of outcome types, levels of nested random-effects, or the forms of linking functions between outcomes. We have developed **merlin** in order to address this lack of flexibility, allowing for a wide range of models to be estimated. With merlin it is possible to include any number of outcomes from a wide range of families, including Gaussian, Bernoulli, Poisson, a number of survival models including flexible parametric models, amongst others. It is also possible to custom supply user defined families to allow for even greater flexibility and method development. This allows merlin to fit everything from a simple Weibull model to a multivariate joint model. Joint models can be defined using commonly chosen association structures [\(Gould, Boye,](#page-28-0) [Crowther, Ibrahim, Quartey, Micallef, and Bois](#page-28-0) [2015\)](#page-28-0), for example, shared random effects, the current value, gradient or area under the curve, and to provide even more customisation - user defined link functions. This R package is based on the recently released **merlin** package in Stata [\(Crowther](#page-27-0) [2017,](#page-27-0) [Crowther](#page-27-1) [\(2018\)](#page-27-1)).

Previous software released in R has some of the individual capabilities of **merlin**. Package JM [\(Rizopoulos](#page-28-1) [2010\)](#page-28-1) fits a single normal longitudinal response jointly with a single survival outcome or competing risk outcomes, assuming a current value or current gradient link. There is also an extension JMbayes [\(Rizopoulos](#page-28-2) [2016\)](#page-28-2) which fits similar models in a Bayesian framework. joineR [\(Philipson, Sousa, Diggle, Williamson, Kolamunnage-Dona, Henderson,](#page-28-3) [and Hickey](#page-28-3) [2018\)](#page-28-3) allows for the joint modelling of a single longitudinal response and a single time-to-event outcome or competing risk outcome. The extension joineRML [\(Hickey,](#page-28-4) [Philipson, Jorgensen, and Kolamunnage-Dona](#page-28-4) [2018\)](#page-28-4) additionally allows for multivariate longitudinal data. The frailtypack [\(Rondeau, Mazroui, and Gonzalez](#page-28-5) [2012\)](#page-28-5) package fits shared, joint and nested frailty models, with one longitudinal response and multiple recurrent and terminal events.

New package **merlin** offers additional flexibility in how the joint model is specified. Multiple longitudinal responses can be specified and there is a wider range of models available to better describe the data, including splines and fractional polynomials. There is also a wider variety of survival models available compared to joineR which only allows Cox models, and JM and frailtypack which allow Cox, Weibull and limited spline based survival models. In addition to these models, **merlin** allows for exponential survival models, and a wider range of flexible spline based models such as Royston-Parmar models [\(Royston](#page-28-6) [2001\)](#page-28-6). While it is possible to fit models with multiple shared random-effects, there are additional link functions available to describe the relationship between the longitudinal and time-to-event outcomes, including current expected value, or other functions of the longitudinal response, including derivatives and integrals. A number of packages exist which allow for multiple hierarchical levels of random-effects for either longitudinal responses (lme4 [\(Bates, Mächler, Bolker, and Walker](#page-27-2) [2015\)](#page-27-2) or nlme [\(Pinheiro, Bates, DebRoy, Sarkar, and R Core Team](#page-28-7) [2019\)](#page-28-7)) or time-to-event outcomes (coxme [\(Therneau](#page-28-8) [2019\)](#page-28-8)). Each of the joint modelling packages described above only allow for one level of clustering, with the exception of **frailtypack** which allows for two, whereas **merlin** can incorporate any number of nested levels, which is particularly useful for big data such as electronic health records, which is often hierarchical.

Further flexibility is provided in merlin with the option of user-defined functions. This allows users to define their own likelihood functions, merlin is then used as a wrapper function to carry out the optimisation, similar to BAMLSS [\(Umlauf, Klein, and Zeileis](#page-28-9) [2017\)](#page-28-9) which uses a modular "Lego brick" approach in a Bayesian framework. Allowing users to extend merlin via user-defined functions makes it a useful tool for the development of new methods.

In this paper we introduce the modular syntax employed by **merlin** which enables its flexibility. In order to illustrate this flexibility we will develop an example model using data from an observational study of patients following aortic valve replacement surgery [\(Lim, Ali,](#page-28-10) [Theodorou, Sousa, Ashrafian, Chamageorgakis, Duncan, Henein, Diggle, and Pepper](#page-28-10) [2008\)](#page-28-10). In Section 2 we explain the syntax to specify the model structure and use the predict function. In Section 3 we work through an illustrative example in patients following heart valve

replacement. Finally in Section 4 we discuss the advantages of using merlin and plans for future extensions.

## **2. Specifying model structure**

#### **2.1. Syntax**

The syntax for merlin is modular in nature. The family is specified for each outcome, the linear predictor for each outcome can then be built from components such as an intercept, covariates and random effects.

```
merlin(model = list(model1, model2, ...),family = c("family1", "family2", ...),levels = "level1",
       data = data)
```
Where the syntax for each model is

```
model1 \leq depvar \leq component1 + component2 + ..., model options
```
Each component can be made up of a number of elements such as covariates, random effects, functions of time and expected values of other outcomes. Interactions between elements can be specified using : between different elements. By default a coefficient will be estimated for each component, the coefficient can be constrained to 1 using \*1.

component1 <- element1 [:element2] [:element3] [...] [\*1]

A number of model families are currently available, including

- gaussian Gaussian distribution
- bernoulli Bernoulli distribution
- poisson Poisson distribution
- beta beta distribution
- negbinomial Negative binomial distribution

As well as a number of survival models

- exponential exponential survival distribution
- weibull Weibull distribution
- gompertz Gompertz distribution
- rp Royston-Parmar survival model, (complex predictor on the log cumulative hazard scale)
- loghazard general log hazard model (complex predictor on the log hazard scale)

With two user-defined options

• user - which fits a user-defined model which can be written using **merlin**'s utility functions. The name of the user-defined function needs to be passed through using userf option

• null - which is a convenience tool for defining additional complex predictors, that do not contribute to the log likelihood

#### **2.2. Element types**

Each element can take a number of different forms

- varname the simplest form is a varname, which refers to a variable in the data set provided.
- rcs a restricted cubic spline function,
	- **–** knots() allows the user to specify the location of the knots in the form of a vector.
	- **–** df() alternatively the number of degrees of freedom can be specified, in which case the boundary knots are assumed to be at the minimum and maximum of varname with the internal knots placed at evenly spaced centiles.
	- **–** orthog this option uses Gram-Schmidt orthogonalisation of the splines, specifying this can improve model convergence.
- time functions such as powers of time and log time. In order to use time functions timevar must be specified as extra numerical integration may be required.
- M#[cluster level] a random-effect at the cluster level, all random-effects must be named M followed by a number to enable the sharing of random effects between models
- fp() specifies a fractional polynomial function, with order 1 or 2.
	- **–** powers() the powers of the the fractional polynomial function must be specified (up to second degree).
- bhazard(varname) invokes a relative survival (excess hazard) model. varname specifies the expected hazard rate at the event time.
- exposure(varname) include  $log($ varname) in the linear predictor, with a coefficient of 1. For use with family = "poisson".

Functions of longitudinal submodels can be included as covariates in other submodels using the following options

- EV[depvar] the expected value of the response of a submodel
- dEV[depvar] the first derivative with respect to time of the expected value of the response of a submodel
- d2EV[depvar] the second derivative with respect to time of the expected value of the response of a submodel
- iEV [depvar] the integral with respect to time of the expected value of the response of a submodel
- XB[depvar] the expected value of the complex predictor of a submodel
- dXB[depvar] the first derivative with respect to time of the expected value of the complex predictor of a submodel
- d2XB[depvar] the second derivative with respect to time of the expected value of the complex predictor of a submodel

• iXB [depvar] - the integral with respect to time of the expected value of the complex predictor of a submodel

#### **2.3. Integration methods**

There are a number of methods available for numerically integrating out the random-effects in order to calculate the likelihood for a mixed-effects model. The options for intmethod are:

- ghermite for non-adaptive Gauss-Hermite quadrature;
- halton for Monte Carlo integration using Halton sequences;
- sobol for Monte Carlo integration using Sobol sequences;
- mc for standard Monte Carlo integration using normal draws.

The default is ghermite. Level-specific integration techniques can be specified. Gauss-Hermite quadrature is widely considered the optimal numerical integration technique, however it doesn't scale well for large numbers of random-effects. Therefore in a three level model example, we may use Gauss-Hermite quadrature at the highest level and the more efficient Monte-Carlo integration with Halton sequences at level 2, using  $int_{\text{m}}$  integration  $\epsilon$  ("ghermite", "halton").

#### **2.4. Post estimation**

A range of post estimation tools are available with merlin using the prediction function using the following syntax.

```
predict(modelname, statistic, type, options)
```
The currently available statistics options are

- eta the expected value of the complex predictor
- mu the expected value of the response variable
- hazard the hazard function
- chazard the cumulative hazard function
- logchazard the log cumulative hazard function
- survival the survival function
- cif the cumulative incidence function
- rmst calculates the restricted mean survival time, which is the integral of the survival function within the interval  $(0,t]$ , where t is the time at which predictions are made. If multiple survival models have been specified in your merlin model, then it will assume all of them are cause-specific competing risks models, and include them in the calculation. If this is not the case, you can override which models are included by using the causes option.  $rm = t - total time lost.$
- cifdifference calculates the difference in cif predictions between values of a covariate specified using the contrast option.
- hdifference calculates the difference in hazard predictions between values of a covariate specified using the contrast option.
- rmstdifference calculates the difference in rmst predictions between values of a covariate specified using the contrast option.
- mudifference calculates the difference in mu predictions between values of a covariate specified using the contrast option.
- etadifference calculates the difference in eta predictions between values of a covariate specified using the contrast option.
- timelost calculates the time lost due to a particular event occurring, within the interval (0,t]. In a single event survival model, this is the integral of the cif between  $(0,t]$ . If multiple survival models are specified in the **merlin** model then by default all are assumed to be cause-specific event time models contributing to the calculation. This can be overridden using the causes option.
- total time lost due to all competing events, within  $(0,t]$ . If multiple survival models are specified in the merlin model then by default all are assumed to be cause-specific event time models contributing to the calculation. This can be overridden using the causes option. totaltimelost is the sum of the timelost due to all causes.

Prediction options include

- type specifies whether the predictions include fixed-effects only (fixedonly), or the marginal prediction is calculated marginally with respect to the latent variables. The stat is calculated by integrating the prediction function with respect to all the latent variables over their entire support.
- predmodel specifies which model to predict from, default predmodel=1.
- causes for use when calculating predictions from a competing risks model. By default, cif, rmst, timelost and totaltimelost assume that all survival models included in the merlin model are cause-specific hazard models contributing to the calculation. If this is not the case, then you can specify which models (indexed using the order they appear in your **merlin** model by using the causes option, e.g. causes= $c(1, 2)$ .
- at specifies covariate values for prediction. Fixed values of covariates should be specified in a list e.g.  $at = c("trt" = 1, "age" = 50)$ .
- contrast specifies the values of a covariate to be used when comparing statistics, such as when using the cifdifference option to compare cumulative incidence functions, e.g. contrast =  $c("trt" = 0, "trt" = 1)$ .

## **3. Examples**

A consequence of the flexibility of merlin is the syntax is arguably complex to allow for the generalisation. In order to illustrate the potential uses of merlin we fit a number of increasingly advanced models to data from an observational study which investigated the effects of aortic valve replacement with a stentless or a homograft valve (Lim *[et al.](#page-28-10)* [2008\)](#page-28-10). The study followed 300 patients who underwent aortic valve replacement between 1991 and 2001, all patients with at least one year of follow-up were included. A number of baseline measurements were available such as age, sex, preoperative body surface area and size of valve. The dataset also includes longitudinal measures of valve gradient, standardised left ventricular mass index and ejection fraction from an average of four follow-up appointments per patient. We will use the copy of the data set available from R package joineRML [\(Hickey](#page-28-4) *et al.* [2018\)](#page-28-4) to illustrate.

R> data(heart.valve, package = "joineRML")

As we are interested in fitting joint survival and longitudinal models, there must be at least one longitudinal biomarker measurement for each individual. We will primarily focus on valve gradient as our longitudinal outcome, therefore it is necessary to exclude any individual who doesn't have at least one valve gradient observation.

#### R> heart.valve <- heart.valve[!is.na(heart.valve\$grad), ]

The data should be set out in wide format for submodel, with each outcome specified in a separate column. For survival data event time and status will appear in different columns, and should only be specified once per individual. However within a submodel long format is used, with each repeated measurement of a biomarker on a new row with a separate column specifying the timing of that observation. The current set up of the heart. valve data (shown below) needs some editing to allow modelling fitting with **merlin**, however once the data has been put into the correct format, all models can be fitted without any further editing being required.

```
R> print(
R+ heart.valve[heart.valve$num %in% c(1:2, 13),
R+ c(1:3, 25, 5:6, 4, 8, 10)],
R+ row.names = FALSE
R+)
```
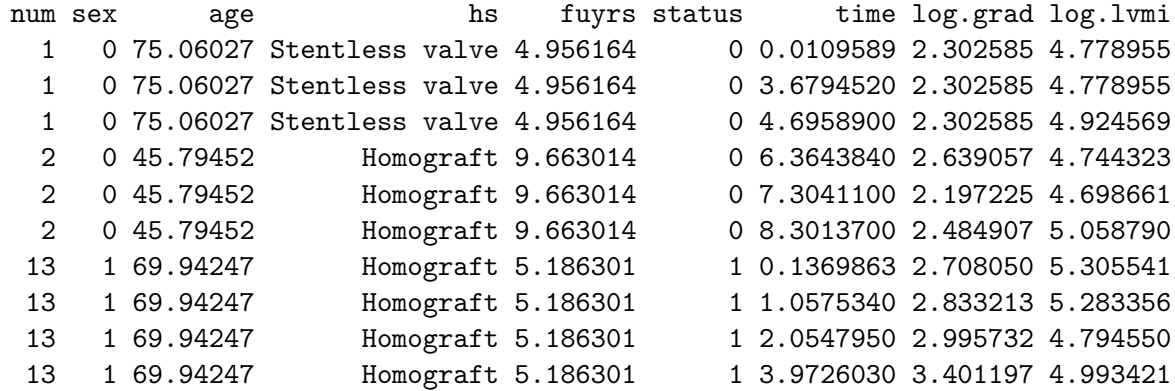

The event time (fuyrs) for each individual should only appear once in the data set, unless there are multiple events per individual, these should appear on separate lines. The status is the event indicator variable, coded 0 for censored (lost to follow-up) and 1 for died.

```
R> heart.valve$id <- heart.valve$num
R> heart.valve$stime <- heart.valve$fuyrs
R> heart.valve$stime[duplicated(heart.valve$id)] <- NA
R> heart.valve$died <- heart.valve$status
R> heart.valve$died[duplicated(heart.valve$id)] <- NA
```
Binary variables, such as type of heart valve used, need to be converted to be numeric.

```
R> heart.valve$type <- as.numeric(heart.valve$hs) - 1
```
A section of the correctly formatted data is shown below, Individual 1 has three longitudinal measurements for log valve gradient (log.grad) and log left ventricular mass index (log.lvmi), the timings of these measurements are given in the time column. In this case the different biomarkers were measured at the same time points, but this is not necessary, missing biomarker measurements should be recorded as NA. The survival information has been recorded on the first line for each individual. Baseline covariates such as sex should be specified on every line for that individual. All the models below are fitted to this data set.

```
R> print(
R+ heart.valve[heart.valve$id %in% c(1:2, 13),
R+ c(26, 2:3, 29, 27:28, 8, 10, 4)R+ row.names = FALSE
R+)
id sex age type stime died log.grad log.lvmi time
 1 0 75.06027 1 4.956164 0 2.302585 4.778955 0.0109589
 1 0 75.06027 1 NA NA 2.302585 4.778955 3.6794520
 1 0 75.06027 1 NA NA 2.302585 4.924569 4.6958900
 2 0 45.79452 0 9.663014 0 2.639057 4.744323 6.3643840
 2 0 45.79452 0 NA NA 2.197225 4.698661 7.3041100
 2 0 45.79452 0 NA NA 2.484907 5.058790 8.3013700
13 1 69.94247 0 5.186301 1 2.708050 5.305541 0.1369863
13 1 69.94247 0 NA NA 2.833213 5.283356 1.0575340
13 1 69.94247 0 NA NA 2.995732 4.794550 2.0547950
13 1 69.94247 0 NA NA 3.401197 4.993421 3.9726030
```
#### **3.1. Linear regression**

To begin with we will fit a simple linear regression of log of the valve gradient (log.grad) against time, with age and sex as covariates.

```
R> library(merlin)
R > m1 <- merlin(
R+ model = log.grad \sim sex + age + time,
R+ family = "gaussian",
R+ data = heart.valve
R+)
R> summary(m1)
```

```
Mixed effects regression model
Log likelihood = -651.4753
```
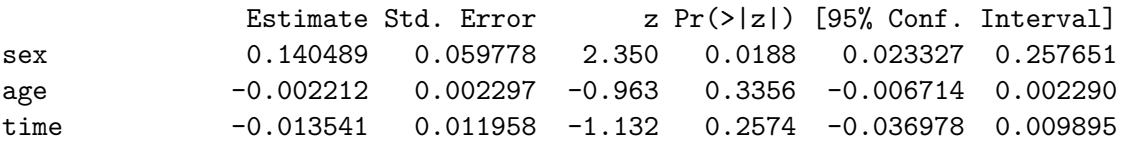

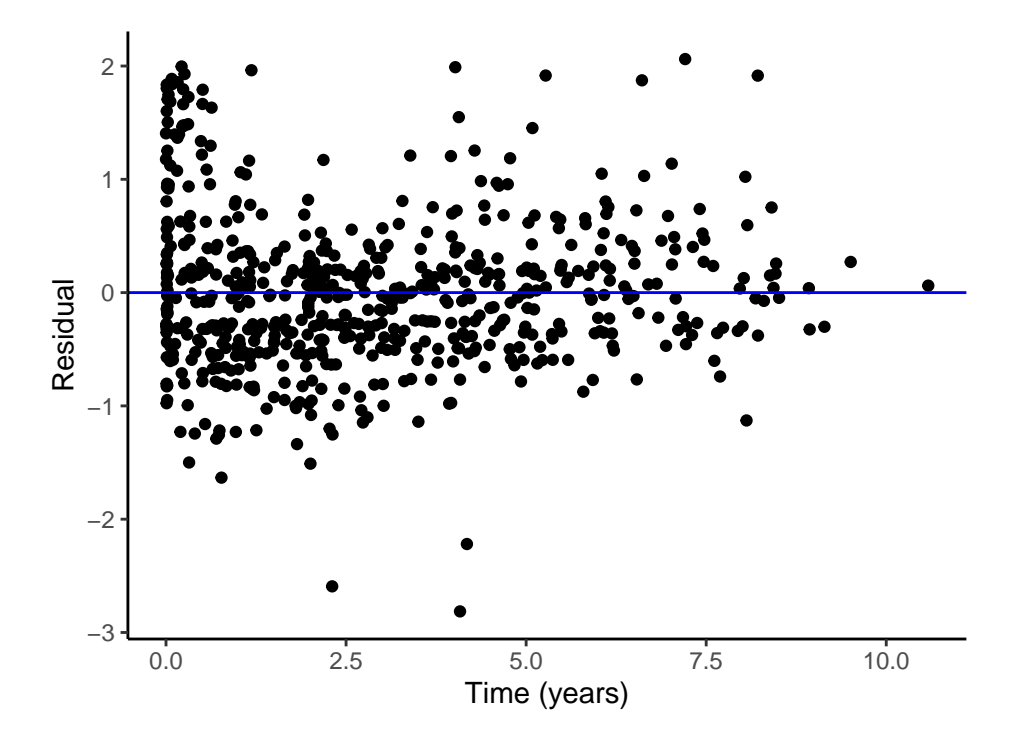

Figure 1: Absolute residuals plot against time for linear model m1

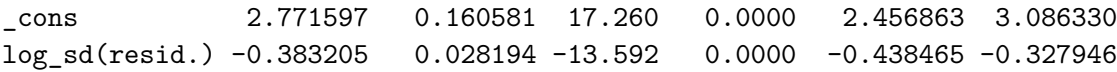

The constant term for log valve gradient is estimated to be 2.772 (95% CI 2.457, 3.086) and this is estimated to change by -0.014 (95% CI -0.037, 0.010) for every year after valve replacement. The residual error is reported in the results table as the log of the standard deviation, meaning the residual standard error in this model is 0.682. To assess model fit we can calculate the residuals using the predict function to get the fitted values.

```
R> heart.valve$m1res <- heart.valve$log.grad - predict(m1, stat = "mu")
R>R> library(ggplot2)
R> ggplot(heart.valve, aes(x = time, y = m1res)) +
R+ geom_point() +
R+ geom_hline(yintercept = 0, color = "blue") +
R+ xlab("Time (years)") +
R+ ylab("Residual") +
R+ theme_classic()
```
This shows that there seems to be some model misspecification, as the values at the beginning and end are generally under predicted, while values between 1 and 4 years are over predicted. To address this we can add further flexibility to the shape of the log valve gradient over time, using restricted cubic splines, with number degrees of freedom specified as below. The boundary knots will be assumed to be at the minimum and maximum of log.grad with the internal knots at equally spaced centiles. Alternatively the locations of the knots can be specified by using the knots() option. The spline terms have been orthogonalised, which will impact on the interpretation of the intercept term. While the spline terms themselves have little meaningful interpretation they are reported to allow the model to be used to make external predictions.

```
R > m2 \le - \text{merlin}(R+ model = log.grad \sim sex + age + rcs(time, df = 3, orthog = TRUE),
R+ timevar = "time",
R+ family = "gaussian",
R+ data = heart.valve
R+)
R> summary(m2)
```

```
Mixed effects regression model
Log likelihood = -678.6148
```
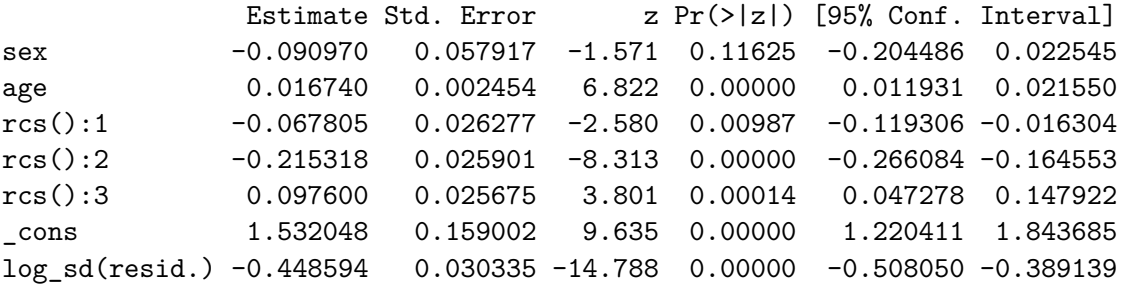

When we plot the residuals for model  $m2$  we can see there is less of a pattern over time, suggesting this model is a better fit to the data.

```
R> heart.valve$m2res <- heart.valve$log.grad - predict(m2, stat = "mu")R> ggplot(heart.valve, aes(x = time, y = m2res)) +
R+ geom_point() +
R+ geom_hline(yintercept = 0, color = "blue") +
R+ xlab("Time (years)") +
R+ vlab("Residual") +
R+ theme_classic()
```
We can further improve this model by accounting for the clustered nature of the  $log_{1}grad$ measurements within patients (id). We can add a normally-distributed random intercept at the patient id level using the M# syntax below. Each random effect is given a name of this form to enable the sharing of random effects between models, which will be illustrated later. In the model below M1 specifies a random intercept and M2 specifies a random linear slope. By default the random-effects at each level are not assumed to be correlated (option covariance(identity)), however this can be relaxed and the correlation estimated by instead specifying covariance(unstructured). For mixed-effects models the levels must be specified using the level option. There is no limit to the number of levels which can be

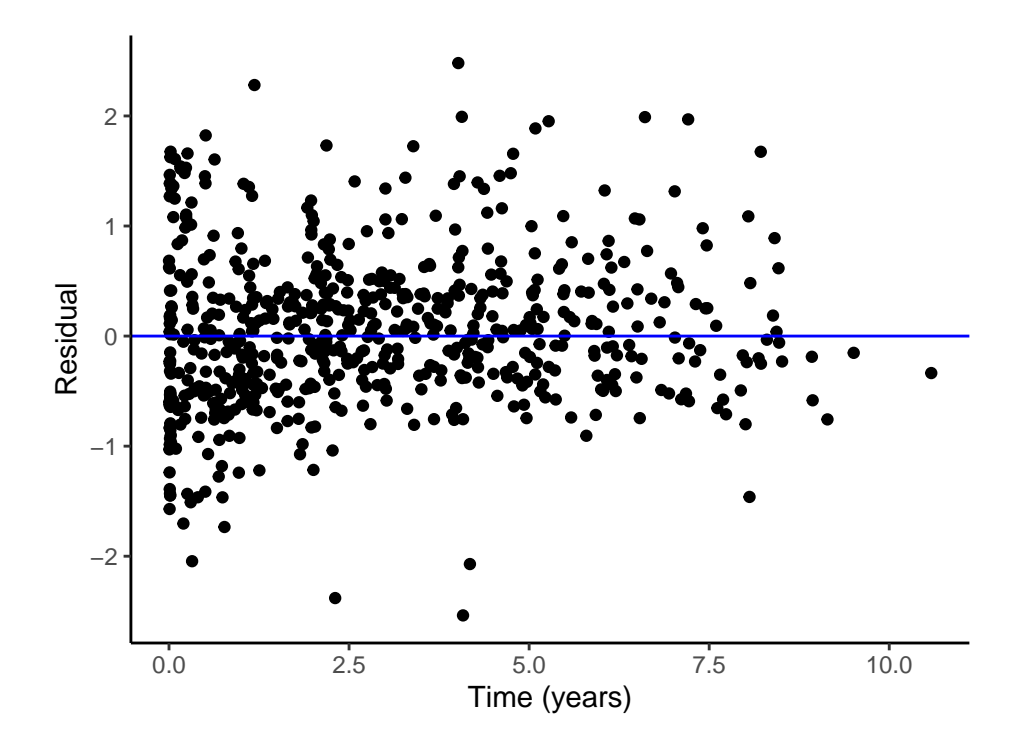

Figure 2: Absolute residuals plot against time for restricted cubic spline model m2

fitted, but the levels must be be specified from highest to lowest, e.g. county  $>$  practice  $>$ patient. By default all components in the model will have an estimated coefficient, however the coefficient can be constrained to 1 using \*1 notation, which would normally be the case for random effects not shared between models. By default estimation of the likelihood is done using Gauss-Hermite quadrature with 7 nodes, increasing this number using the ip option will improve estimation of the likelihood, although this will increase computation time considerably.

```
R > m3 \le - \text{merlin}(R+ model = log.grad \sim sex + age + rcs(time, df = 3, orthog = TRUE) +
R+ M1[id] * 1 + time:M2[id] * 1,
R+ timevar = "time",
R+ level = "id",
R+ covariance = "unstructured",
R+ family = "gaussian",
R+ data = heart.valve
R+)
R> summary(m3)
Mixed effects regression model
Log likelihood = -612.5806Estimate Std. Error z Pr(>|z|) [95% Conf. Interval]
sex 0.1559667 0.0741357 2.104 0.0354 0.0106635 0.3012699
```
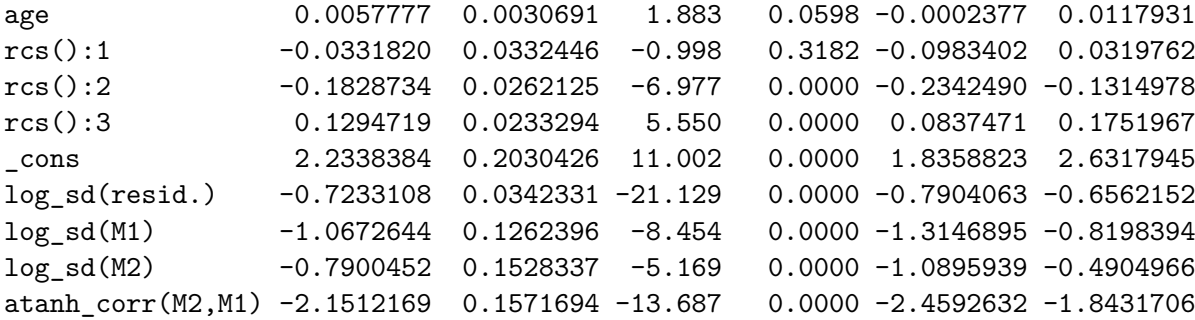

Integration method: Non-adaptive Gauss-Hermite quadrature Integration points: 7

Adding the random-effects terms at the id level greatly reduces the log-likelihood. The standard deviation for the random intercept is 0.344, and for the random slope is 0.454. The correlation between these random-effects is reported as the inverse hyperbolic tangent, to get the estimate of the correlation the  $tanh()$  function can be used,  $tanh(-2.151)$  = -0.973 showing that these random-effects are highly correlated. Random-effects at multiple hierarchical levels can be included by changing the level variable in square brackets, and by specifying the levels from highest to lowest in the level option.

We can make predictions of the expected value of the response from mixed-effects model m3 using the predict function with the mu option. Predictions will only be made for nonmissing values of the response. These predictions are marginal, calculated by integrating out the random-effects, giving population averaged predictions.

```
R> ldata <- heart.valve[!is.na(heart.valve$log.grad), ]
R> ldata$pred1 <- predict(m3, stat = "mu", predmodel = 1, type = "marginal")
R> print(
R+ ldata[ldata$id %in% c(1:2, 13), c("id", "time", "log.grad", "pred1")],
R+ row.names = FALSE
R+)
```
id time log.grad pred1 1 0.0109589 2.302585 3.122391 1 3.6794520 2.302585 2.523278 1 4.6958900 2.302585 2.645854 2 6.3643840 2.639057 2.603468 2 7.3041100 2.197225 2.642733 2 8.3013700 2.484907 2.665921 13 0.1369863 2.708050 3.177508 13 1.0575340 2.833213 2.720037 13 2.0547950 2.995732 2.514966 13 3.9726030 3.401197 2.689035

**3.2. User-defined model**

As well as a wide range of standard models, **merlin** also allows users the flexibility to specify their own likelihood functions using the user family.

To help users to define their own likelihood there are a number of inbuilt utility functions.

- merlin util depvar $(M)$  returns the dependent variable for the current model. For time-to-event outcomes this will be a matrix with two columns, for event time and event-indicator.
- merlin\_util\_xzb(M, t) returns the complex predictor for the current model, optionally evaluated at time t.
- merlin util xzb deriv(M, t) returns the derivative with respect to time of the complex linear predictor for the current model, optionally evaluated at time t.
- merlin\_util\_xzb\_deriv2(M, t) returns the second derivative with respect to time of the complex linear predictor for the current model, optionally evaluated at time t.
- merlin\_util\_xzb\_integ(M, t) returns the integral with respect to time of the complex linear predictor for model M, optionally evaluated at time t.
- merlin\_util\_expval $(M, t)$  returns the expected value of the response for the current model, optionally evaluated at time t.
- merlin\_util\_expval\_deriv(M,  $t$ ) returns the derivative with respect to time of the expected value of the response for the current model, optionally evaluated at time t.
- merlin util expval deriv2( $M$ , t) returns the second derivative with respect to time of the expected value of the response for the current model, optionally evaluated at time t.
- merlin util expval integ(M, t) returns the integral with respect to time of the expected value of the response for the current model, optionally evaluated at time  $t$ .
- merlin util  $ap(M,i)$  returns the ith ancillary parameter of the current model.
- merlin\_util\_timevar(M) returns the time variable for he current model, specified by the timevar option.

These utility functions take a list as input, which has been referred to as  $gml$  below. This contains a merlin object, which should not then be edited by the user. The xzb or expval functions have a corresponding  $\ast_{mod}$  () function, which allows users to specify an additional argument for which model to call, e.g.  $merlin\_util\_xzb\_mod(M,2)$  will return the complex predictor for the second model in the merlin statement, allowing submodels to be linked.

The log-likelihood is specified as a function, giving the observation level log-likelihood contribution. As an example a simple linear model can be fitted using the function below.

```
R> logl_gaussian <- function(gml) {
R+ y \leq merlin_util_depvar(gml)
R+ xzb \leftarrow merlin_util_xzb(gml)
R+ se \leftarrow exp(merlin_util_ap(gml, 1))
R+R+ mu \leftarrow (sweep(xzb, 1, y, "-"))<sup>^2</sup>
R+ logl <- ((-0.5 * log(2 * pi) - log(se)) - (mu / (2 * se^2)))
R+ return(logl)
R+ }
```
To specify a user defined function, the family is given as user, the userf option must then be given the function above.

```
R > m4 <- merlin(log.grad \sim sex + age + time + ap(1),
R+ family = "user",
R+ userf = "logl_gaussian",
R+ data = heart.valve
R+)
R> summary(m4)
Mixed effects regression model
Log likelihood = -651.4753Estimate Std. Error z Pr(>|z|) [95% Conf. Interval]
sex 0.140489 0.059778 2.350 0.0188 0.023327 0.257651
age -0.002212 0.002297 -0.963 0.3356 -0.006714 0.002290
time -0.013541 0.011958 -1.132 0.2574 -0.036978 0.009895
_cons 2.771597 0.160581 17.260 0.0000 2.456863 3.086330
_ap1 -0.383205 0.028194 -13.592 0.0000 -0.438465 -0.327946
```
The parameter estimates from this model are the same as model  $M1$  above, where  $\Box$ ap1 is the ancillary residual error parameter. These user defined functions allows users to extend merlin, which is particularly useful for those doing methodological research.

#### **3.3. Survival / time-to-event analysis**

A number of standard time-to-event models are available in merlin such as Weibull, exponential and Gompertz models. Additionally a range of more flexible models are also available including Royston-Parmar models, and a model on the log hazard scale, for both a number of forms can be used for the baseline including restricted cubic splines, or fractional polynomials.

#### *Weibull proportional hazards model*

We will start by fitting a simple Weibull proportional hazard model for time-to-death, adjusting for age and type of aortic valve replacement. In order to fit a survival model a Surv object must be supplied with the time and event indicator variables.

```
R > m5 < - merlin(
R+ model = Surv(stime, died) ~ age + type,
R+ family = "weibull".
R+ data = heart.valve
R+)
R> summary(m5)
Mixed effects regression model
Log likelihood = -173.3746
```
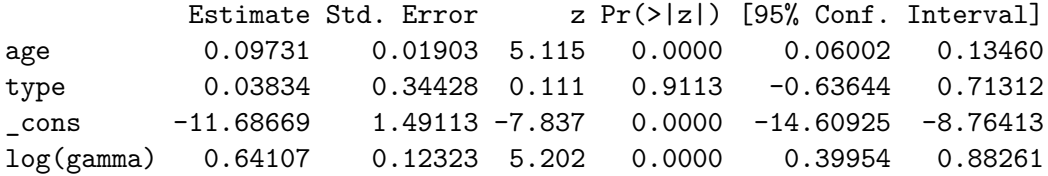

The results table gives the coefficient for the factors in the model, which is the log of the hazard ratio. Therefore the hazard ratio for type of aortic valve replacement is  $\exp(0.038)$ = 1.039 showing that having a stentless valve replacement leads to worse survival than having a homograft valve replacement, although this is not statistically significant.

The survival function can be obtained using the predict function, with the survival option. Predictions will only be made for non-missing values of the response.

```
R> sdata <- heart.valve[!is.na(heart.valve$stime), ]
R> sdata$pred2 <- predict(m5, stat = "survival", predmodel = 1, type = "fixedonly")
R> print(
R+ sdata\overline{I}R+ sdata$id \n  <i>sin</i> \n  <i>c</i> (1:2, 13),R+ c("id", "stime", "died", "age", "type", "pred2")
R+ ].
R+ row.names = FALSE
R+)
 id stime died age type pred2
 1 4.956164 0 75.06027 1 0.7625097
 2 9.663014 0 45.79452 0 0.9476903
 13 5.186301 1 69.94247 0 0.8412621
```
The predictions give the survival probability for each individual at their event time, depending on their age and type of valve replacement. We can use the at option to compare the survival functions for different levels of a covariate, while holding other covariates constant. As type of valve replacement has a smaller effect, we will instead look at the differences in survival prediction by age, assuming a stentless value replacement.

```
R> p_50 <- predict(m5, stat = "survival", type = "fixedonly",
R+ at = c(age = 50, type = 1)R> p_60 <- predict(m5, stat = "survival", type = "fixedonly",R+ at = c(age = 60, type = 1))
R > p 70 <- predict(m5, stat = "survival", type = "fixedonly",
R+ at = c(age = 70, type = 1)R> surv_pred <- data.frame(p_50, p_60, p_70,
R+ stime = heart.valve[!is.na(heart.valve$stime), "stime"])
R> surv_pred <- surv_pred[!duplicated(surv_pred$stime),]
R> surv_pred <- melt(surv_pred, id.var = "stime")
R>
```
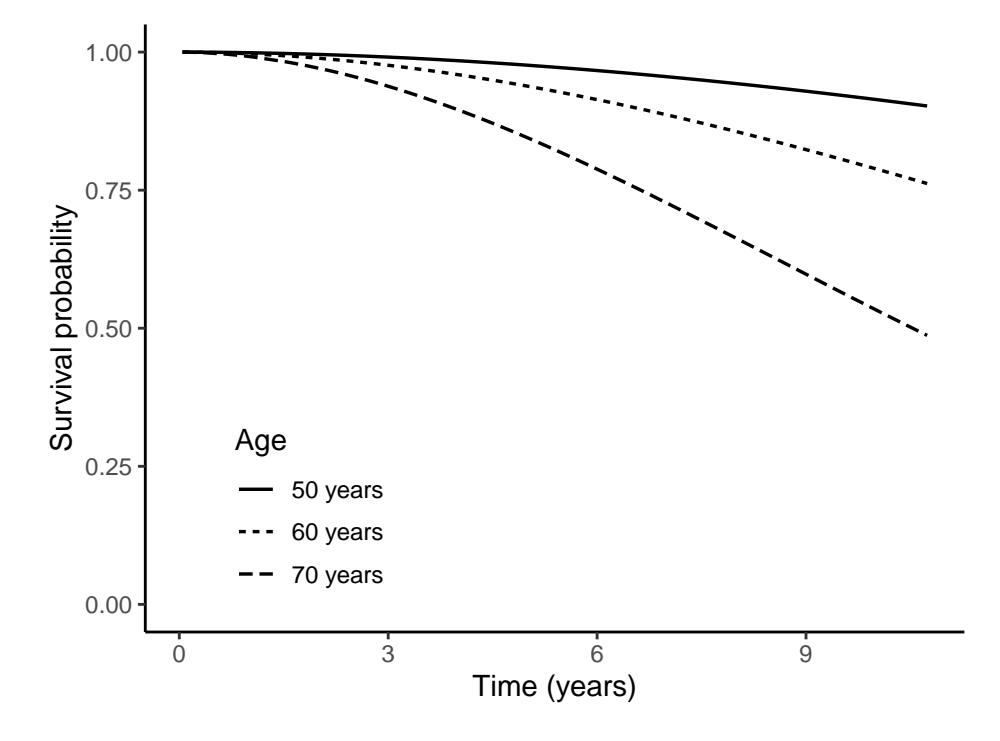

Figure 3: Survival functions for patients following stentless value replacement by age (from model m5)

```
R> ggplot(surv_pred, aes(x = stime, y = value, linetype = variable)) +
R+ geom_line(size = 0.6) +
R+ coord_cartesian(ylim = c(0, 1)) +
R+ xlab("Time (years)") +
R+ ylab("Survival probability") +
R+ theme classic() +
R+ theme(legend.position = c(0.2, 0.2)) +
R+ scale_linetype_discrete(
R+ name = "Age",
R+ labels = c("50 years", "60 years", "70 years")
```
This gives a visual representation of how the survival probability changes depending on age at entry, for a particular treatment option.

#### *Spline-based survival model*

Further flexibility can be included in survival models by modelling the hazard function using splines. Royston-Parmar models use restricted cubic splines to model the baseline log cumulative hazard function. They allow flexibility in the shape of the baseline hazard and allow for time-dependent effects. The form of the baseline hazard is specified by adding the function to the linear predictor of the survival model. Here we fit a model using restricted cubic splines with 3 degrees of freedom in the baseline hazard. Using the event = TRUE option means the knots locations for the the splines are based on the event times only, ignoring censored time

points.

```
R > m6 <- merlin(
R+ model = Surv(stime, died) \sim age + type +
R+ rcs(stime, df = 3, log = TRUE, event = TRUE),
R+ timevar = "stime",
R+ family = "rp",
R+ data = heart.valve
R+)
R> summary(m6)
Mixed effects regression model
Log likelihood = -170.653Estimate Std. Error z Pr(>|z|) [95% Conf. Interval]
age 0.101765 0.019528 5.211 0.0000 0.063491 0.140040
type 0.025291 0.343717 0.074 0.9413 -0.648381 0.698964
rcs():1 1.107442 0.143163 7.736 0.0000 0.826849 1.388036
rcs():2 -0.274877 0.089043 -3.087 0.0020 -0.449398 -0.100357
rcs():3 -0.002397 0.076386 -0.031 0.9750 -0.152112 0.147317
_cons -9.057037 1.401644 -6.462 0.0000 -11.804210 -6.309865
```
The estimated age and treatment effects are very similar to the Weibull survival model m5 above. We can compare the shape in baseline hazards between the Weibul and Royston-Parmar using the hazard option in the predict function.

```
R> base_m5 <- predict(m5, stat = "hazard", type ="fixedonly",
R+ at = c(age = 0, type = 0)R> base_m6 <- predict(m6, stat = "hazard", type ="fixedonly",
R+ at = c(age = 0, type = 0)R>R> base pred <- data.frame(stime = heart.valve[!is.na(heart.valve$stime), "stime"],
R+ base m5.
R+ base m6)
R> base_pred <- base_pred[!duplicated(base_pred$stime),]
R> base_pred <- melt(base_pred, id.var = "stime")
R> ggplot(base_pred, aes(x = stime, y = value, linetype = variable)) +
R+ geom line(size = 0.6) +
R+ xlab("Time (years)") + ylab("Baseline hazard") +
R+ theme_classic() + theme(legend.position = c(0.2, 0.8)) +
R+ scale_linetype_discrete(name = "Model", labels = c("Weibull", "RP - 3df"))
```
#### *Assess proportional-hazards*

The survival models above assume proportional hazards. We can test this assumption in the effect of type aortic valve replacement by including the interaction between type and log time.

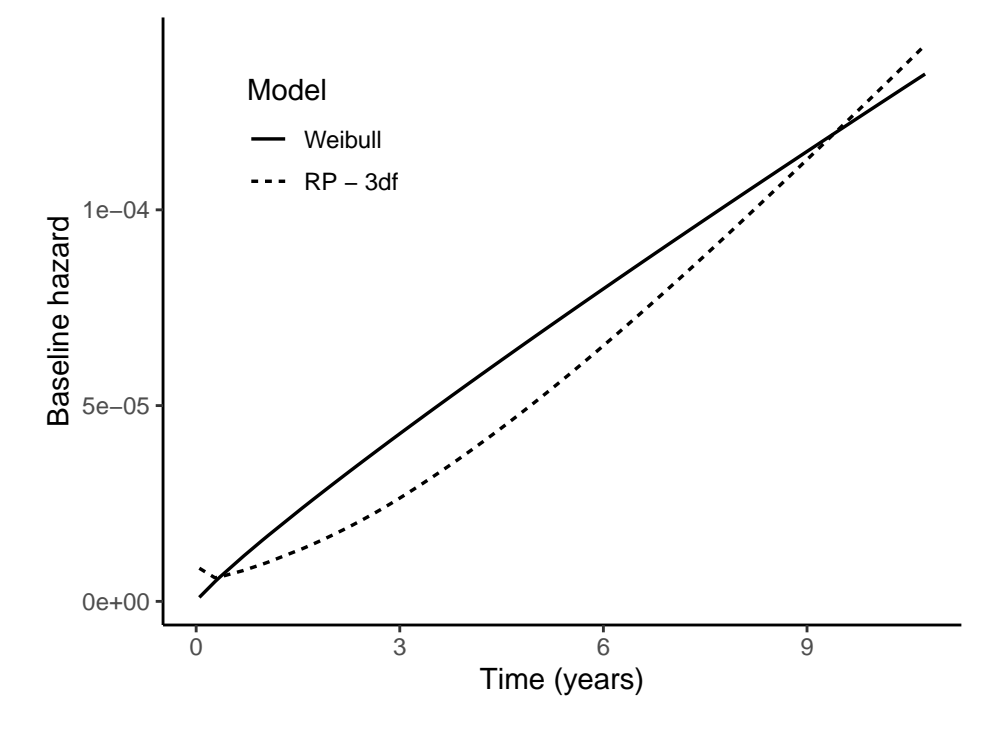

Figure 4: Baseline hazard functions with Weibull model (m5) and Royston-Parmar model with 3 degrees of freedom (m6)

It is important to use the timevar option for this model, as time-dependent effects need to be differentiated with respect to time to calculate the hazard function.

```
R > m7 < - merlin(R+ model = Surv(stime, died) ~ age + type +
R+ type: fp(stime, powers = c(0)) +
R+ rcs(stime, df = 3, log = TRUE, event = TRUE),
R+ timevar = "stime",
R+ family = "rp",
R+ data = heart.valve
R+)
R> summary(m7)
```

```
Mixed effects regression model
Log likelihood = -170.3792
```
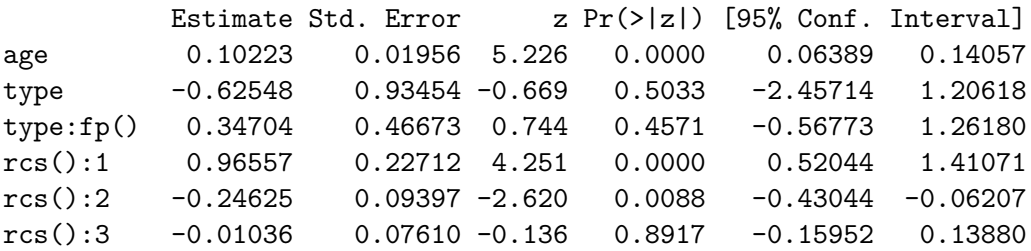

```
_cons -9.01176 1.40479 -6.415 0.0000 -11.76510 -6.25841
```
The interaction term  $(\text{type:fp}() )$  is not significant, therefore accounting for time-dependent effects on the type of aortic valve is not necessary.

#### *Non-linear effects*

In the above models the effect of age was assumed to be linear. We can investigate the nonlinear effect of age using fractional polynomials. Including  $fp(age, powers = c(1, 1))$ specifies a second-order fractional polynomial. The first specified term is stime to the first power, which in this case is a linear term. The second specified term is stime to the second power multiplied by the natural log of stime.

```
R > m8 <- merlin(
R+ model = Surv(stime, died) ~ type +
R+ fp(age, powers = c(1, 1)) +
R+ rcs(stime, df = 3, log = TRUE, event = TRUE),
R+ timevar = "stime".
R+ family = "rp",
R+ data = heart.valve
R+)
R> summary(m8)
Mixed effects regression model
Log likelihood = -170.7799Estimate Std. Error z Pr(>|z|) [95% Conf. Interval]
type 0.038219 0.350542 0.109 0.9132 -0.648830 0.725268
fp():1 -0.596800 0.392650 -1.520 0.1285 -1.366380 0.172780
fp():2 0.133596 0.072833 1.834 0.0666 -0.009154 0.276345
rcs():1 1.114711 0.143890 7.747 0.0000 0.832692 1.396731
rcs():2 -0.277742 0.089596 -3.100 0.0019 -0.453347 -0.102137
rcs():3 -0.003194 0.076810 -0.042 0.9668 -0.153740 0.147351
_cons 0.007325 5.537987 0.001 0.9989 -10.846930 10.861580
```
The hazard ratios for linear age (0.551) and linear age multiplied by log age (1.143) are both significant, suggesting the effect of age is non-linear. We could go on to investigate whether the proportional hazard assumption is valid for this non-linear function of age by fitting an interaction between the age function and log time.

#### **3.4. Wrapper functions**

The syntax for relatively simple one outcome models such as those above can be simplified using available wrapper functions, which use the powerful merlin function underneath. For example the mlsurv wrapper fits parametric survival models, with exponential, weibull, gompertz, rp, logchazard, and loghazard model options. To illustrate, the Weibull model in m5 above can fitted using the wrapper mlsurv, with simplified syntax.

```
R> mlsurv(
R+ formula = Surv(stime, died) ~ age + type,
R+ distribution = "weibull",
R+ data = heart.valve
R+)
```

```
Proportional hazards regression model
Weibull baseline hazard
Data: data
```
Coefficients:

age type \_cons log(gamma) 0.09719 0.03778 -11.67541 0.63998

#### **3.5. Competing risks**

Competing risk analysis can be framed as a multiple outcome survival model by specifying cause-specific hazard models. As this data set only contains all cause survival information, to illustrate fitting a competing risks model we randomly assign the deaths to either cardiovascular disease (cardio) or other causes (other).

```
R> set.seed(6342)
R> heart.valve$cardio[!is.na(heart.valve$died)] <-
R+ rbinom(length(heart.valve$died[!is.na(heart.valve$died)]), 1, 0.6)
R> heart.valve$other <- 1 - heart.valve$cardio
R> heart.valve$cardio[heart.valve$died == 0 \& !is.na(heart.valve$died)] <- 0
R> heart.valve$other[heart.valve$died == 0 \& !is.na(heart.valve$died)] <- 0
```
We can then fit a model with cardio as one outcome and other as a second outcome. Both event types have been fitted using a Royston-Parmar model with 3 degrees of freedom, however it is possible to use different survival model types for each event. As there are two outcomes the model now needs to be specified as a list.

```
R > m9 \leq merlin(
R+ model = list(
R+ Surv(stime, cardio) ~ type +
R+ rcs(stime, df = 3, log = TRUE, event = TRUE),
R+ Surv(stime, other) \sim type +R+ rcs(stime, df = 3, log = TRUE, event = TRUE)
R+ ),
R+ timevar = c('stime', 'stime'),
R+ family = c("rp", "rp"),
R+ data = heart.valve
R+)
R> summary(m9)
```

```
Mixed effects regression model
Log likelihood = -232.9797
```
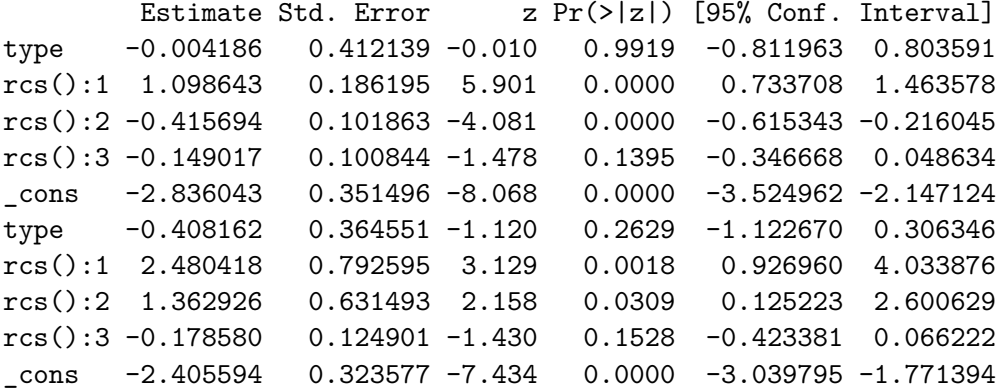

The hazard ratio for type of graft is 0.996 for death from cardiovascular disease, suggesting in this simulated example having a stentless valve replacement increases the risk of death due to cardiovascular disease compared to having a homograft valve replacement. The effect is in the same direction for death from other causes, although the hazard ratio of 0.665 suggests the effect is much smaller.

Hazard ratios describe the relative differences in hazard between groups. In the case of competing risks the cause-specific cumulative incidence function, which is the probability of failure from the event of interest in the presence of other competing events, may be more useful. We can calculate the cause-specific cumulative incidence function for each of the causes in the model using the predict function, by specifying which submodel to predict from using the predmodel option. Predictions are for each valve type at a given age, specified using the at option. Here the new cardio\_homograft variable will give the cause-specific cumulative incidence function for time-to-death from cardiovascular disease (which is submodel 1) assuming a patient aged 50 has had a homograft valve replacement.

```
R> card_homo <- predict(m9, stat = "cif", type = "fixedonly",
R+ predmodel = 1, at = c(age = 50, type = 0)
```
To create stacked cumulative incidence plots for both types of value replacements we then calculate further predictions as below for stentless grafts, and for death from other causes.

```
R> card_stent <- predict(m9, stat = "cif", type = "fixedonly",
R+ predmodel = 1, at = c(age = 50, type = 1))
R other_homo \leq predict(m9, stat = "cif", type = "fixedonly",
R+ predmodel = 2, at = c(age = 50, type = 0)R> other_stent <- predict(m9, stat = "cif", type = "fixedonly",
R+ predmodel = 2, at = c(age = 50, type = 1)
```
We can then plot the stacked cumulative incidence plots, allowing us to compare between the two types of valve replacement. They show that for both types the cumulative incidence for cardiovascular disease starts to flatten over time, whereas it continues to increase for death from other causes.

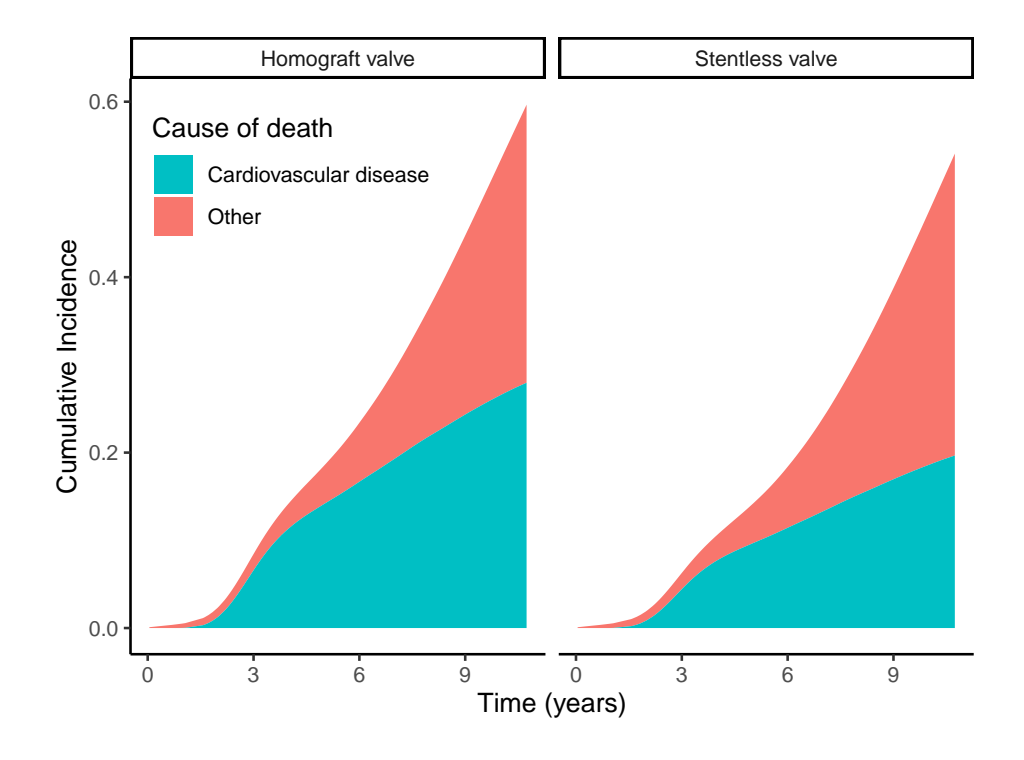

Figure 5: Stacked cumulative incidence functions for death from cardiovascular disease and death from other causes, by type of valve replacement (model m9)

```
R> stime = rep(heart.valve$stime[!is.na(heart.valve$stime)], 4)
R> pred = c(card_homo, card_stent, other_homo, other_stent)
R> valve = rep(c(rep("Homograft valve", length(card_homo)),
R+ rep("Stentless valve", length(card_stent))), 2)
R> cod = c(rep("cardio", length(card_homo) * 2),
R+ rep("other", length(card_stent) * 2))
R> pred_comp <- data.frame(stime, pred, valve, cod)
R> pred_comp <- pred_comp[!duplicated(pred_comp[, c(1, 3, 4)]),]
R> ggplot(pred_comp, aes(x = stime, y = pred, fill = cod)) +
R+ geom_area() +
R+ xlab("Time (years)") +
R+ ylab("Cumulative Incidence") +
R+ theme_classic(base_size = 10) +
R+ theme(legend.position = c(0.19, 0.83)) +
R+ scale_fill_discrete(name = "Cause of death",
R+ labels = c("Other", "Cardiovascular disease"),R+ guide = guide legend(reverse = TRUE)) +
R+ facet grid(. ~ valve)
```
#### **3.6. Multiple-outcome models**

We can also use **merlin** to fit joint longitudinal survival models. This can firstly be done through shared random-effects. In merlin shared random-effects are specified by using the same name for the random-effects that are to be shared. When using shared-random effects it is possible to allow for an association factor, which explains the relationship between the individual-specific random intercept of the biomarker and their survival. To estimate the association parameter the \*1 is dropped from one of the random-effects terms, removing the constraint and allowing a coefficient to be estimated.

```
R > m10 \le - \text{merlin}(R+ model = list(
R+ Surv(stime, died) ~ type + M1[id],
R+ log.grad \sim sex + age + time + M1[id] * 1
R+ ).
R+ timevar = c('stime''), "time"),
R+ levels = c("id"),
R+ family = c("weibull", "gaussian"),R+ data = heart.valve
R+)
R> summary(m10)
Mixed effects regression model
Log likelihood = -825.2692Estimate Std. Error z Pr(>|z|) [95% Conf. Interval]
type 0.6198651 0.3254017 1.905 0.0568 -0.0179105 1.2576408
M1 1.8384968 0.8677693 2.119 0.0341 0.1377002 3.5392934
_cons -5.0586043 0.5317924 -9.512 0.0000 -6.1008982 -4.0163104
log(gamma) 0.5320193 0.1265303 4.205 0.0000 0.2840245 0.7800141
sex 0.1466814 0.0745633 1.967 0.0492 0.0005401 0.2928228
age -0.0051930 0.0030689 -1.692 0.0906 -0.0112078 0.0008219
time -0.0017929 0.0124788 -0.144 0.8858 -0.0262510 0.0226652
_cons 2.9499413 0.2081879 14.170 0.0000 2.5419006 3.3579820
log_sd(resid.) -0.5013162 0.0340641 -14.717 0.0000 -0.5680806 -0.4345517
log_sd(M1) -1.0821441 0.1140678 -9.487 0.0000 -1.3057129 -0.8585752
```
Integration method: Non-adaptive Gauss-Hermite quadrature Integration points: 7

The parameter estimates from the survival submodel are reported first, followed by the estimates from the longitudinal model, then the random-effect estimates. Here the random effect M1 is shared between the longitudinal and survival submodels. In the longitudinal model M1 is a random intercept, therefore this model is relating an individuals baseline valve gradient to their survival. The standard deviation for the random effect is 0.339. The association between the random-effect on the intercept and survival is given in row M1 in the results table, a value of 1.838 suggests that higher baseline valve gradient leads to worse survival.

Alternatively it is possible to to use current value parameterisation, linking the time-dependent expected value of the biomarker to survival using the EV[] option. In order to do this the

timevar() must be supplied, as integration over time is required for the survival model likelihood contribution.

```
R > m11 \leftarrow merlin(
R+ model = list(
R+ Surv(stime, died) ~ type + EV[log.grad],
R+ log.grad \sim sex + age + time + M1[id] * 1
R+ ),
R+ timevar = c("stime", "time"),R+ levels = c("id"),
R+ family = c("weibull", "gaussian"),R+ data = heart.valve
R+)
R> summary(m11)
Mixed effects regression model
Log likelihood = -826.1898
```
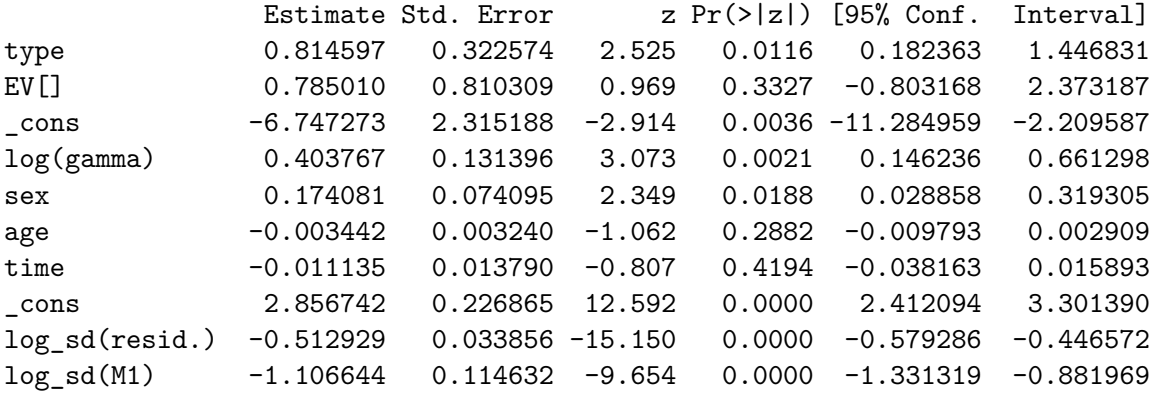

```
Integration method: Non-adaptive Gauss-Hermite quadrature
Integration points: 7
```
Now the association term EV[] describes the effect of the current expected value of the biomarker log.grad on survival. The hazard ratio is 2.192, meaning for every unit increase in log valve gradient the hazard is 2.192 times higher.

The form of the association between the the longitudinal biomarker model and survival is flexible. For example, if there was instead a random slope term we could link the trend in the repeatedly measured biomarker to survival by using the gradient of the longitudinal model  $dEV$ [].

```
R > m12 \leftarrow merlin(R+ model = list(
R+ Surv(stime, died) ~ type + dEV[log.grad],
R+ log.grad \sim sex + age + time + time:M1[id] * 1
R+ ),
```

```
R+ timevar = c("stime", "time"),R+ levels = c("id"),
R+ family = c("weibull", "gaussian"),
R+ data = heart.valve
R+)
R> summary(m12)
```

```
Mixed effects regression model
Log likelihood = -840.1187
```
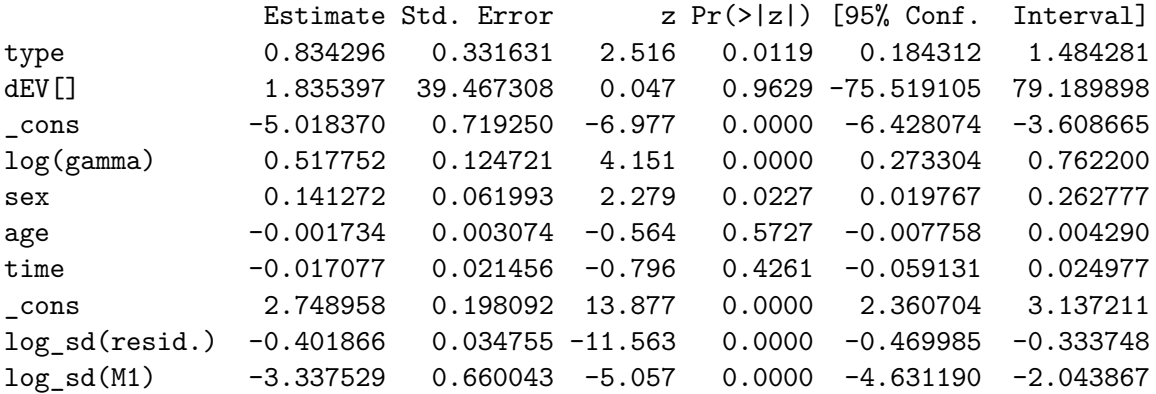

```
Integration method: Non-adaptive Gauss-Hermite quadrature
Integration points: 7
```
The hazard ratio for the gradient of the longitudinal model is 6.268 (exp(dEV[]), this large hazard ratio suggests an increase in log of the valve gradient leads to greater hazard. However the confidence intervals are wide, which may be due to the small standard deviation of 0.036 in the linear slope, leading to issues in the estimation of its effect.

Other available links include the second derivative d2EV[] and the cumulative exposure iEV[]. We can extend the previous model to investigate possible non-linearities in the associations and time dependent effects by including the interaction between the expected value of the biomarker and log time.

```
R > m13 \le - \text{merlin}(R+ model = list(
R+ Surv(stime, died) ~ type +
RV[log, grad] +
R+ EV[log.grad]:fp(stime, powers = c(0)),
R+ log.grad \sim time + M1[id] * 1
R+ ),
R+ timevar = c("stime", "time"),R+ levels = c("id"),
R+ family = c("weibull", "gaussian"),
R+ data = heart.valve
R+)
R> summary(m13)
```

```
Mixed effects regression model
Log likelihood = -827.7168
```
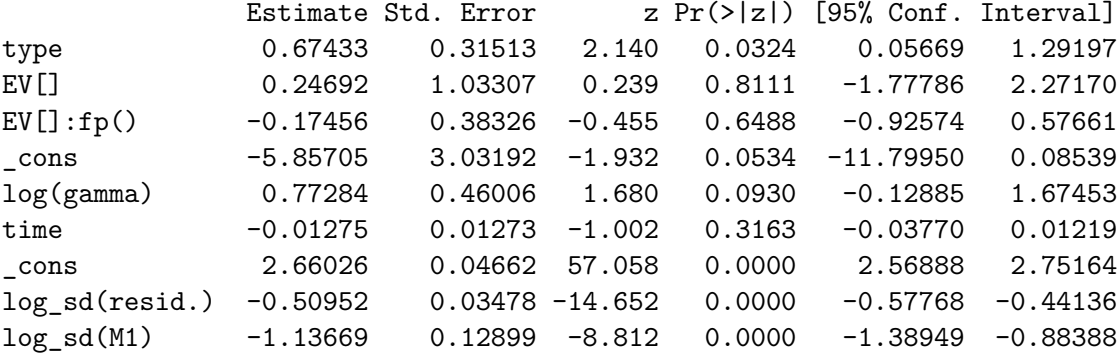

Integration method: Non-adaptive Gauss-Hermite quadrature Integration points: 7

The parameter estimate for the interaction  $(EV[] : fp()$  in the results table) suggests that over time a unit increase in the current value of the log valve gradient has a reduced effect on hazard, however this is not significant.

### **3.7. A final model**

For illustrative purposes we will now show how flexible merlin is by bringing together the previous examples, with some new model options, in one final model. Binary outcomes can be included using the bernoulli family. To illustrate this we will create a new binary variable catef from the ejection fraction variable ef.

```
R> heart.valve$catef <- 0
R> heart.valve$catef[heart.valve$ef > 70] <- 1
```
Model **m14** includes the two survival models for the competing risks of death (cardiovascular disease and other causes) from model m9. Continuous log valve gradient over time is described using restricted cubic splines as in model m6 with random intercept term (M1). Binary catef over time is also modelled with a random intercept term (M2). Both survival outcomes are described using Weibull models, the effect of the type of valve replacement on both causes of death is estimated. The effect of type of valve replacement is assumed to be time dependent in the time to death from other causes model. The random intercept for valve gradient M1 is shared with the time-to-death from other causes model, while the random intercept for categorical ejection fraction M2 is shared with the time-to-death from cardiovascular disease model. The expected value of valve gradient is included in the time-to-death from cardiovascular disease model.

```
R > m14 < - merlin(
R+ model = list(
R+ Surv(stime, cardio) ~ type + EV[log, grad] + M2[id],
R+ Surv(stime, other) ~ type + type: fp(stime, powers = c(0)) + M1[id],
```

```
R+ log.grad \sim age + type + rcs(time, df = 3, orthog = TRUE) + M1[id] * 1,
R+ catef ~ fp(time, powers = c(1)) + M2[id] * 1
R+ ),
R+ timevar = c("stime", "stime", "time", "time",R+ levels = c("id").
R+ covariance = "unstructured",
R+ family = c("weibull", "weibull", "gaussian", "bernoulli"),
R+ data = heart.valve,
R+ control = list(ip = 9)
R+)
R> summary(m14)
```

```
Mixed effects regression model
Log likelihood = -1409.455
```
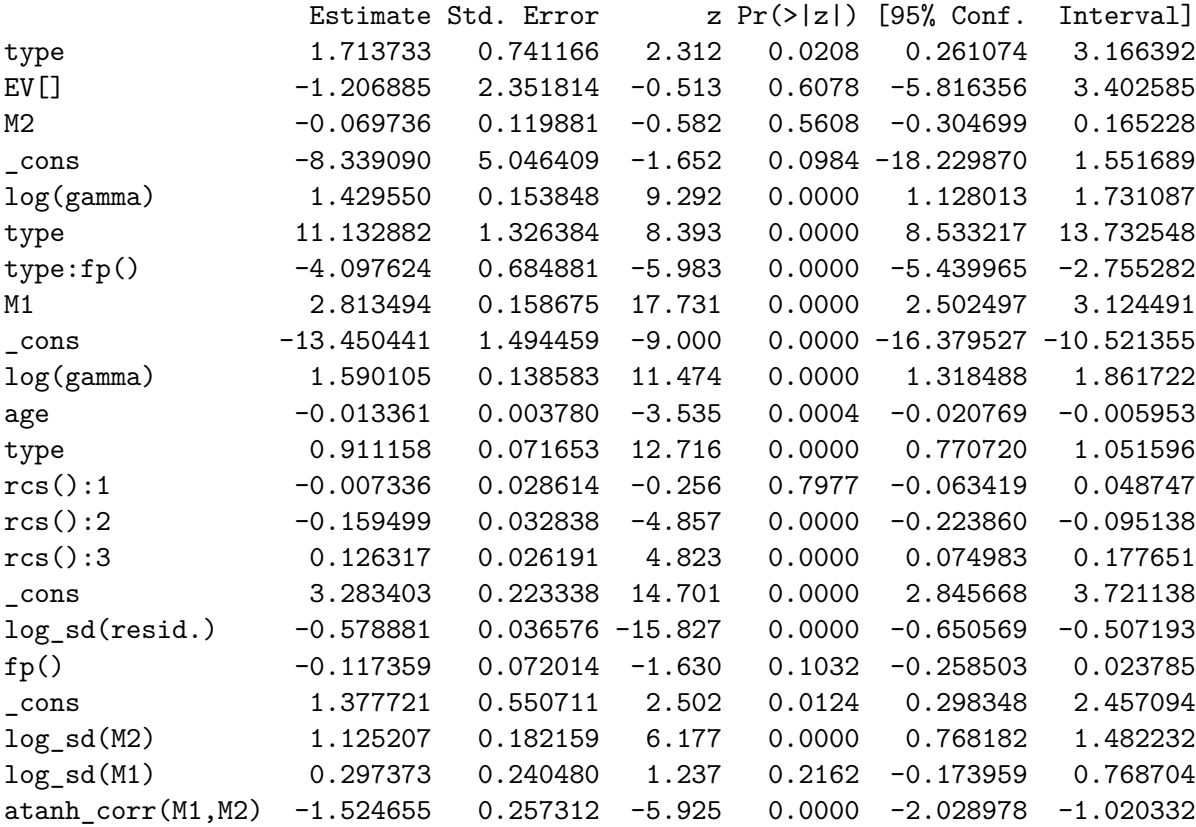

Integration method: Non-adaptive Gauss-Hermite quadrature Integration points: 9

The parameters are reported in the results table in the order the submodels were specified. This model is complex, and it would not be possible to fit it in the other joint modelling software discussed. This complexity of the model means it is computationally intensive to estimate, taking approximately 29 minutes on a 2-core laptop with 8 Gb of RAM.

## **4. Discussion**

The example above illustrates the flexibility of **merlin** and the wide rage of models it is able to fit, the cost of this flexibility is computational time, more complex models with multiple random effects can be slow. For particular models it may be possible to calculate the likelihood more efficiently, which cannot be done here due to the generalised way **merlin** has been built. By default the likelihood is estimated using Gauss-Hermite quadrature to integrate out the random-effects. For every random effect the likelihood has to be estimated at each of the quadrature points, meaning for *r* random effects, and *n* quadrature points the likelihood has to be estimated  $n<sup>r</sup>$  times. Alternatively the option to use Monte-Carlo integration is available, which is more efficient, especially for large numbers of random effects, improving computation time.

A further cost of the flexibility of merlin is the relatively complex syntax which is necessary to enable the fitting of all possible models. Whilst the syntax allows for a wide range of models to be fitted, it could lead to confusion and mistakes in model specification being made. To address this we have written inbuilt wrapper functions, such as mlsurv shown in Section 3.4, and mlrcs, to fit specific types of models, which will use the underlying **merlin** package, but will have simplified syntax to make them more user-friendly.

The merlin package is constantly evolving, with many further updates to merlin planned in line with the Stata package. Planned updates include implementation of fully adaptive Gauss-Hermite quadrature, allowing for left truncated survival data, and empirical Bayes predictions of the random effects.

Overall the flexibility of merlin will allow it to be used to fit a wide range of new models which cannot be implemented in other software packages. Its modular nature will allow for the easy addition of further components and families of outcomes, and the ability to incorporate userdefined functions means that there are many directions merlin can be taken in which have not yet been considered.

## **5. Acknowledgements**

This work was supported by the Medical Research Council (MR/P015433/1).

## **References**

<span id="page-27-2"></span>Bates D, Mächler M, Bolker B, Walker S (2015). "Fitting Linear Mixed-Effects Models Using lme4." *Journal of Statistical Software*, **67**(1), 1–48. [doi:10.18637/jss.v067.i01](https://doi.org/10.18637/jss.v067.i01).

<span id="page-27-0"></span>Crowther MJ (2017). "Extended multivariate generalised linear and non-linear mixed effects models." *arXiv e-prints*, arXiv:1710.02223. <1710.02223>.

<span id="page-27-1"></span>Crowther MJ (2018). "merlin - a unified modelling framework for data analysis and methods development in Stata." *arXiv e-prints*, arXiv:1806.01615. <1806.01615>.

- <span id="page-28-0"></span>Gould AL, Boye ME, Crowther MJ, Ibrahim JG, Quartey G, Micallef S, Bois FY (2015). "Joint modeling of survival and longitudinal non-survival data: current methods and issues. Report of the DIA Bayesian joint modeling working group." *Statistics in medicine*, **34**(14), 2181–2195.
- <span id="page-28-4"></span>Hickey GL, Philipson P, Jorgensen A, Kolamunnage-Dona R (2018). "joineRML: a joint model and software package for time-to-event and multivariate longitudinal outcomes." *BMC Med Res Methodol*, **18**(1), 50. [doi:10.1186/s12874-018-0502-1](https://doi.org/10.1186/s12874-018-0502-1). URL [http://](http://www.ncbi.nlm.nih.gov/pubmed/29879902) [www.ncbi.nlm.nih.gov/pubmed/29879902](http://www.ncbi.nlm.nih.gov/pubmed/29879902).
- <span id="page-28-10"></span>Lim E, Ali A, Theodorou P, Sousa I, Ashrafian H, Chamageorgakis T, Duncan A, Henein M, Diggle P, Pepper J (2008). "Longitudinal study of the profile and predictors of left ventricular mass regression after stentless aortic valve replacement." *Ann Thorac Surg*, **85**(6), 2026–9. [doi:10.1016/j.athoracsur.2008.02.023](https://doi.org/10.1016/j.athoracsur.2008.02.023). URL [http://www.ncbi.nlm.](http://www.ncbi.nlm.nih.gov/pubmed/18498814) [nih.gov/pubmed/18498814](http://www.ncbi.nlm.nih.gov/pubmed/18498814).
- <span id="page-28-3"></span>Philipson P, Sousa I, Diggle PJ, Williamson P, Kolamunnage-Dona R, Henderson R, Hickey GL (2018). *joineR: Joint Modelling of Repeated Measurements and Time-to-Event Data*. R package version 1.2.4, URL <https://github.com/graemeleehickey/joineR/>.
- <span id="page-28-7"></span>Pinheiro J, Bates D, DebRoy S, Sarkar D, R Core Team (2019). *nlme: Linear and Nonlinear Mixed Effects Models*. R package version 3.1-141, URL [https://CRAN.R-project.org/](https://CRAN.R-project.org/package=nlme) [package=nlme](https://CRAN.R-project.org/package=nlme).
- <span id="page-28-1"></span>Rizopoulos D (2010). "JM: An R Package for the Joint Modelling of Longitudinal and Timeto-Event Data." *Journal of Statistical Software*, **35**(9), 1–33.
- <span id="page-28-2"></span>Rizopoulos D (2016). "The R Package JMbayes for Fitting Joint Models for Longitudinal and Time-to-Event Data Using MCMC." *Journal of Statistical Software*, **72**(7), 1–46. ISSN 1548-7660. [doi:10.18637/jss.v072.i07](https://doi.org/10.18637/jss.v072.i07). Ed7td Times Cited:12 Cited References Count:52, URL [<GotoISI>://WOS:000389072600001](<Go to ISI>://WOS:000389072600001).
- <span id="page-28-5"></span>Rondeau V, Mazroui Y, Gonzalez JR (2012). "frailtypack: An R Package for the Analysis of Correlated Survival Data with Frailty Models Using Penalized Likelihood Estimation or Parametrical Estimation." *Journal of Statistical Software*, **47**(4), 1–28. ISSN 1548-7660. 939iw Times Cited:56 Cited References Count:25, URL [<GotoISI>://WOS:](<Go to ISI>://WOS:000303804000001) [000303804000001](<Go to ISI>://WOS:000303804000001).
- <span id="page-28-6"></span>Royston P (2001). "Flexible Parametric Alternatives to the Cox Model, and more." *The Stata Journal*, **1**(1), 1–28. [doi:10.1177/1536867X0100100101](https://doi.org/10.1177/1536867X0100100101). [https://doi.org/10.](https://doi.org/10.1177/1536867X0100100101) [1177/1536867X0100100101](https://doi.org/10.1177/1536867X0100100101), URL <https://doi.org/10.1177/1536867X0100100101>.
- <span id="page-28-8"></span>Therneau TM (2019). *coxme: Mixed Effects Cox Models*. R package version 2.2-14, URL <https://CRAN.R-project.org/package=coxme>.
- <span id="page-28-9"></span>Umlauf N, Klein N, Zeileis A (2017). "BAMLSS: Bayesian Additive Models for Location, Scale and Shape (and Beyond)." *Journal of Computational and Graphical Statistics*.

## **Affiliation:**

Emma C. Martin University of Leicester Department of Health Sciences, University Road, Leicester, LE1 7RH, UK E-mail: [emma.martin@le.ac.uk](mailto:emma.martin@le.ac.uk)

Alessandro Gasparini Karolinska Institutet Department of Medical Epidemiology and Biostatistics, Stockholm, Sweden E-mail: [alessandro.gasparini@ki.se](mailto:alessandro.gasparini@ki.se)

Michael J. Crowther University of Leicester & Karolinska Institutet Department of Health Sciences, University Road, Leicester, LE1 7RH, UK & Department of Medical Epidemiology and Biostatistics, Stockholm, Sweden E-mail: [michael.crowther@le.ac.uk](mailto:michael.crowther@le.ac.uk)

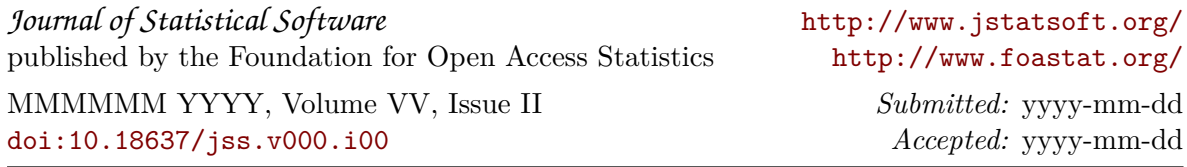